## 13973 :3

**No. of Printed Pages : 4 BNAII-012** 

# **- BACHELOR OF ARTS IN 3D ANIMATION AND VISUAL EFFECTS (BAAVFX) Term-End Examination June, 2019 BNMI-012 : COMPOSITING**

 $Time: 1\frac{1}{2}$  *Hours Maximum Marks : 30* 

*Note :Attempt all questions.* 

## **Section—A**

This Section has objective questions. Select the **right answer. Each question carries 1 mark.** 

- 1. TGA format is ......... bit format.
	- **(a) 8**
	- **(b) 10**
	- **(c) 16**

à,

- 2. **tool tiles represent particle tools.**
- 1

1

- **(a) Red**
- **(b) Green**
- **(c) Purple**

**(A-48) P. T. O.** 

١

÷

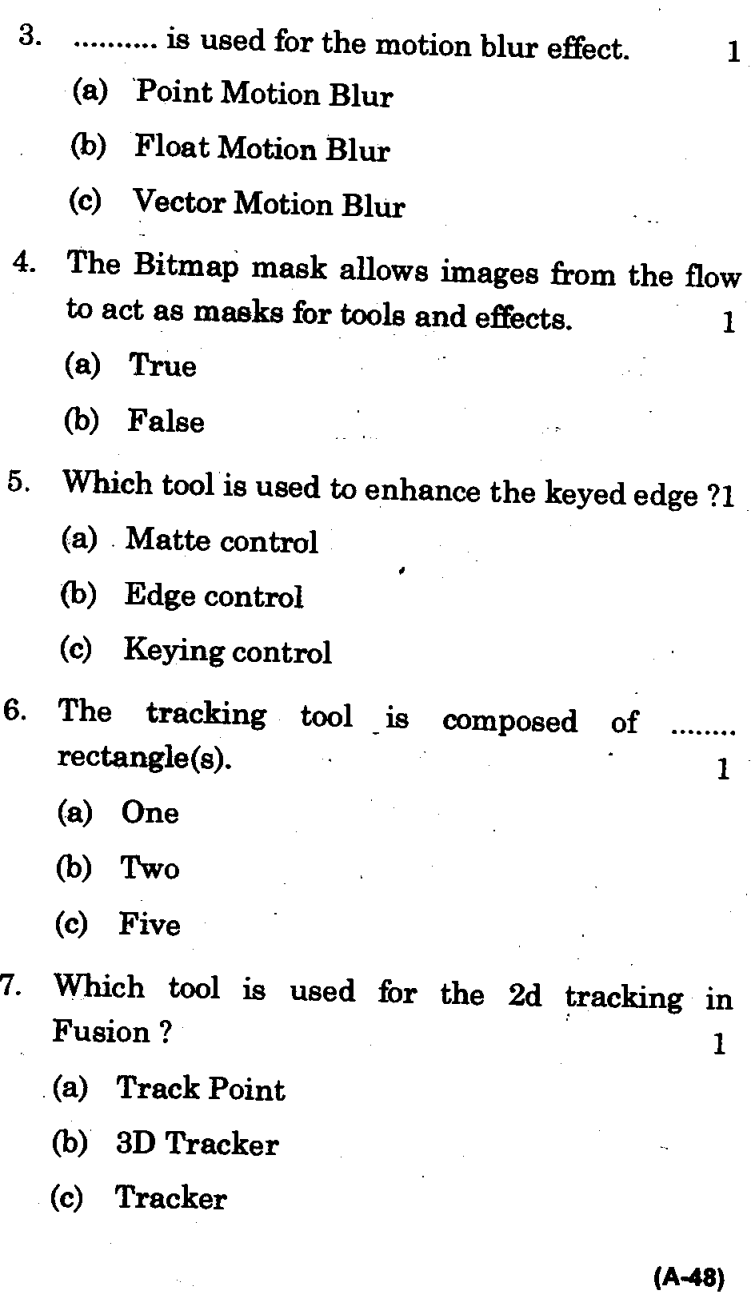

8. ........ tool is used to remove distortion from the **-footage/image.** 

- **(a) Camera Distort**
- **(b) Lens Distort**
- **(c) Image Distort**
- 9. In fusion, .......... draws the gradient by **mirroring the linear gradient on either side of the starting point. 1** 
	- **(a) Reflect**
	- **(b) Circular**
	- **(c) Linear**
- **10. Output of directional blur and vector motion blur are same in fusion.** 1
	- **(a) True**
	- **(b) False**
- 11. ........ view shows a 3D planar grid in **Matchmover.** 1
	- **(a) 3D**
	- **(b) 2D**
	- **(c) 1D**
- **12. Matchmover is used for 'node based tracking system.** 1
	- **(a) True**
	- **(b) False**

13. .......... is short cut of Track Forward in Matchmover.

- (a) F1
	- (b) F2
	- (c) F3

14. Full form of FOV is  $\dots$ .

(a) Field of view

(b) Field of velocity

(e) Field of viscosity

15. .......... short cut is used for the Automatic cleanup of Matchmover.

- $(a)$  F11
- (b) FIO
- (c) F9

### **Section—B**

Answer the following questions in brief. Each question carries 5 marks.

- 16. Explain the Auto Tracking process used in Matchmover software. 5
- 17. Write down the color correction technique used in Fusion Software.
- 18. Explain the process of particles and 3D object rendering used in Fusion Software. 5 **BNMI-012** 700

**(A-48)**